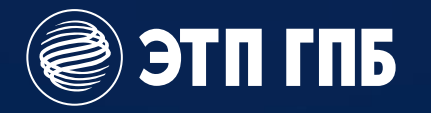

# Комплекс цифровых сервисов для заказчиков<br>Пензенской области по 44-ФЗ

Москва, 2023

# Комплекс цифровых<br>сервисов для закупок ЭТП ГПБ

Экосистема цифровых решений и сервисов Электронной торговой площадки Газпромбанка предоставляет инструменты для автоматизации и управления движением продуктов и услуг по всей цепочке процесса снабжения.

- Входит в перечень федеральных ЭТП для проведения закупок по 44-ФЗ
- $\overline{\mathbf{c}}$ Топ-3 ЭТП по объему торгов по 223-ФЗ
- $\overline{\mathbf{3}}$ Оператор закупок у субъектов МСП по 223-ФЗ
- 4 Лидер в области проведения малых закупок по объему проведенных процедур
- 5 Лидер в закупках нефтегазовой отрасли России

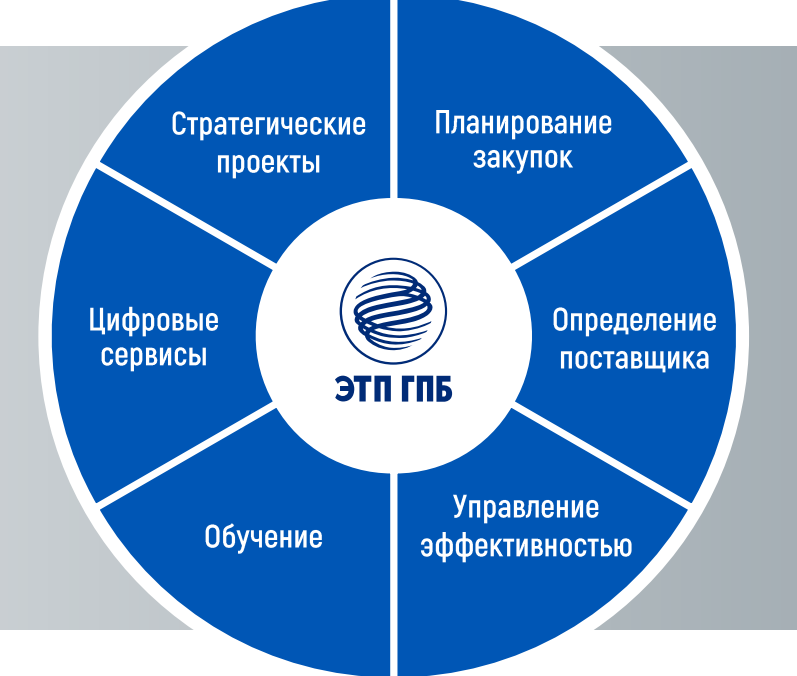

#### ЭТП ГПБ

### Заказчики

# $10000+$

заказчиков организаторов

#### Федеральные заказчики

- o Совет Федерации ФС РФ
- o Государственная Дума ФС РФ
- o Министерство спорта РФ
- o ЦИК РФ
- o Федеральное агентство по туризму
- o МЧС России
- o ФСИН России
- o ФТС России
- o Рособрнадзор

#### Муниципальные заказчики

o Ярославль

 $1900+$ 

- o Екатеринбург
- o Дзержинск
- o Ржев o Тула
- -
- o Новый Уренгой
- o Тобольск
- o Ханты-Мансийск

o Якутск

o Салехард o Ноябрьск

- o Тверь o Калининград
- 
- 
- o Самара
	-
	-
- 
- 
- Региональные заказчики
- o Калининградская область
- o Республика Крым
- o Краснодарский край
- o Тульская область
- o Липецкая область
- o Ярославская область
- o Нижегородская область
- o Астраханская область
- o Псковская область
- o Самарская область
- o Саратовская область
- o Ямало-Ненецкий автономный округ
- o Красноярский край
- o Омская область
- o Новосибирская область
- o Республика Саха (Якутия)
- o Забайкальский край
- o Республика Бурятия
- o Ленинградская область
- o Тюменская область

### Ключевые региональные заказчики

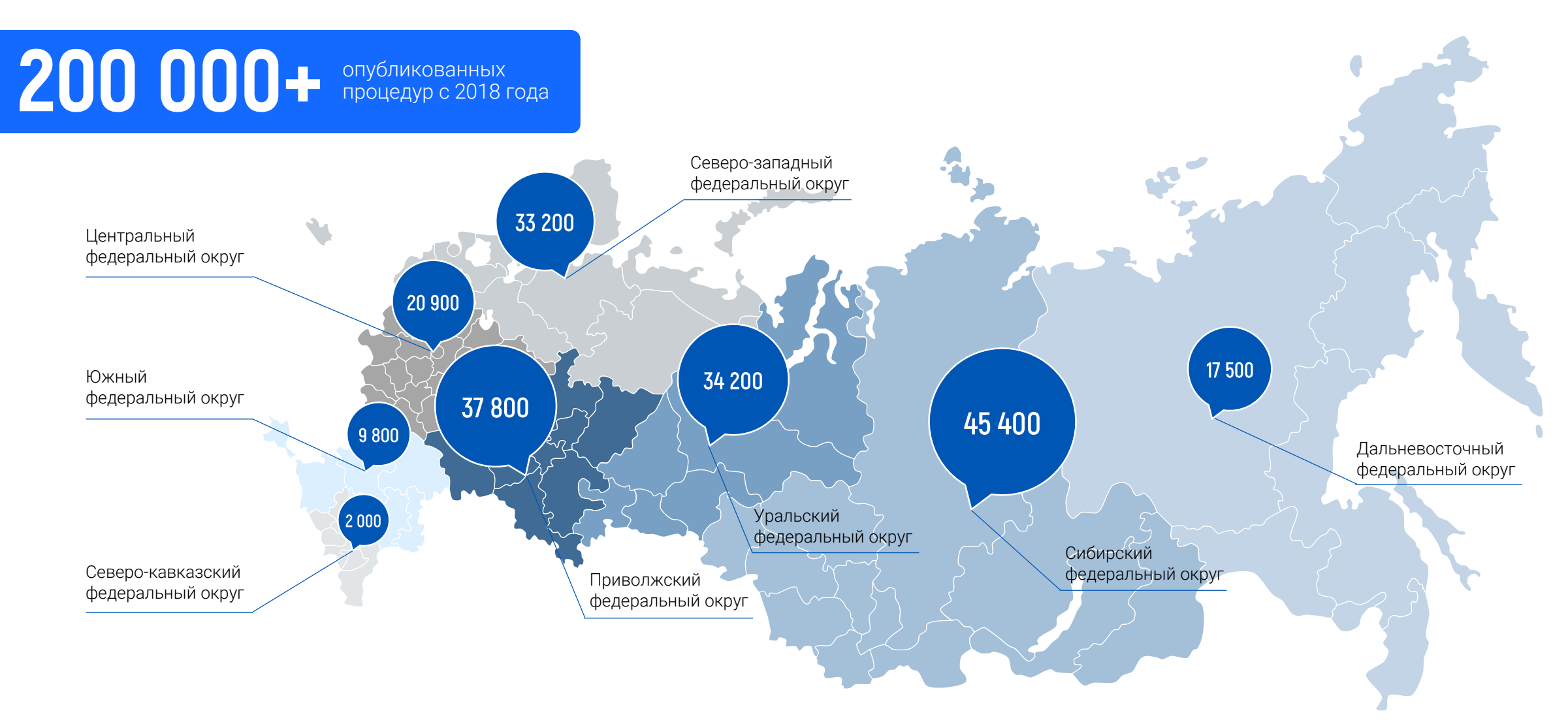

### Экосистема ЭТП охватывает все этапы закупок в единой сервисной модели

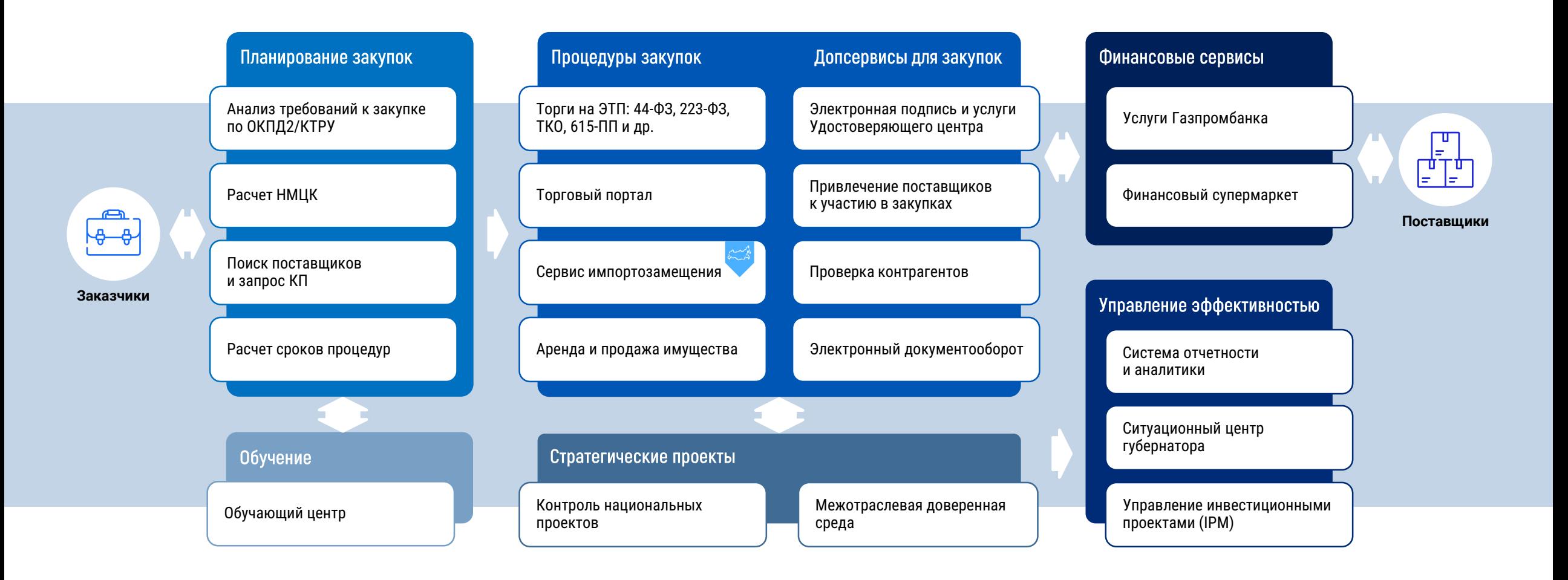

# Инструмент САРК

Сервис анализа рыночной конъюнктуры [САРК] - сервис личного кабинета ЭТП ГПБ для планирования закупок, упрощающий расчет и обоснование начальной (максимальной) цены контракта, подготовку документов, запрос КП и управление планом-графиком закупок.

В основе сервиса – универсальный калькулятор и его специальные версии для расчета НМЦК закупок в сфере здравоохранения.

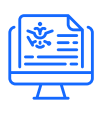

Метод сопоставимых рыночных цен, используемый в САРК, регламентирован Минэкономразвития РФ

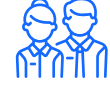

1 500+ корпоративных и государственных заказчиков уже используют САРК

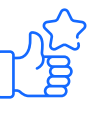

На 8+/10 баллов и выше оценивают САРК 82% пользователей

### Функционал САРК

#### Ключевые возможности расчета цены:

- o Универсальный калькулятор НМЦК
- o Калькуляторы НМЦК для лекарственных препаратов и медицинских изделий

#### Дополнительные функции:

- o Анализ требований к закупке по ОКПД2/КТРУ
- o Расчет сроков закупок
- o Поиск шаблонов документов
- **O** Поиск поставщиков
- **O** Проверка совместимости лотов
- o Календарь событий
- o Аналитика

### Планирование закупок вместе с САРК

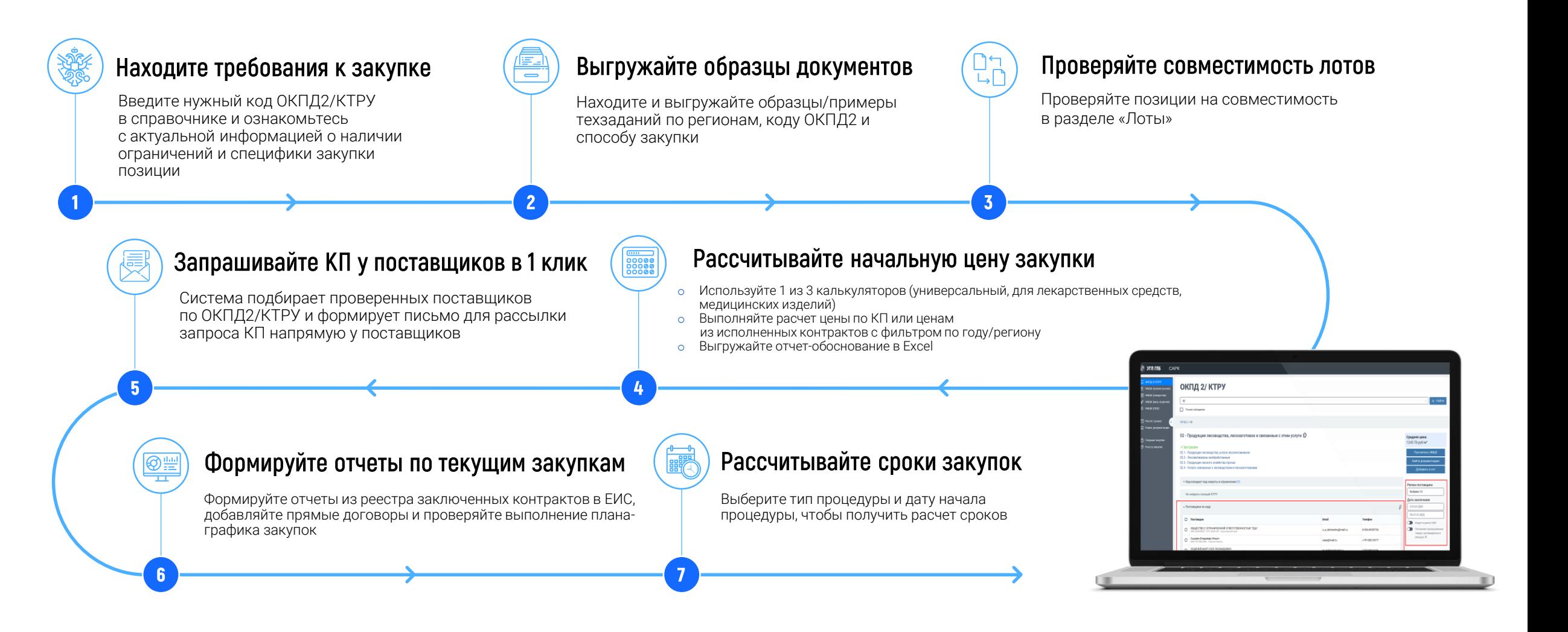

# САРК: расчет и обоснование НМЦК

Выполните быстрый подбор цен по исполненным контрактам в ЕИС добросовестных поставщиков.

o Рассчитайте цены по коммерческим предложениям (анализ рынка) либо воспользуйтесь ценами из исполненных контрактов в конкретном регионе с фильтрацией по году

o Выгрузите готовый отчет-обоснование в формате Excel

#### Три калькулятора для обоснования НМЦК продукции:

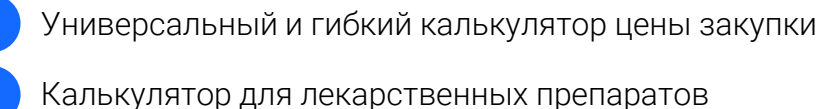

Калькулятор для медицинских изделий

#### *Пример файла с расчетом*

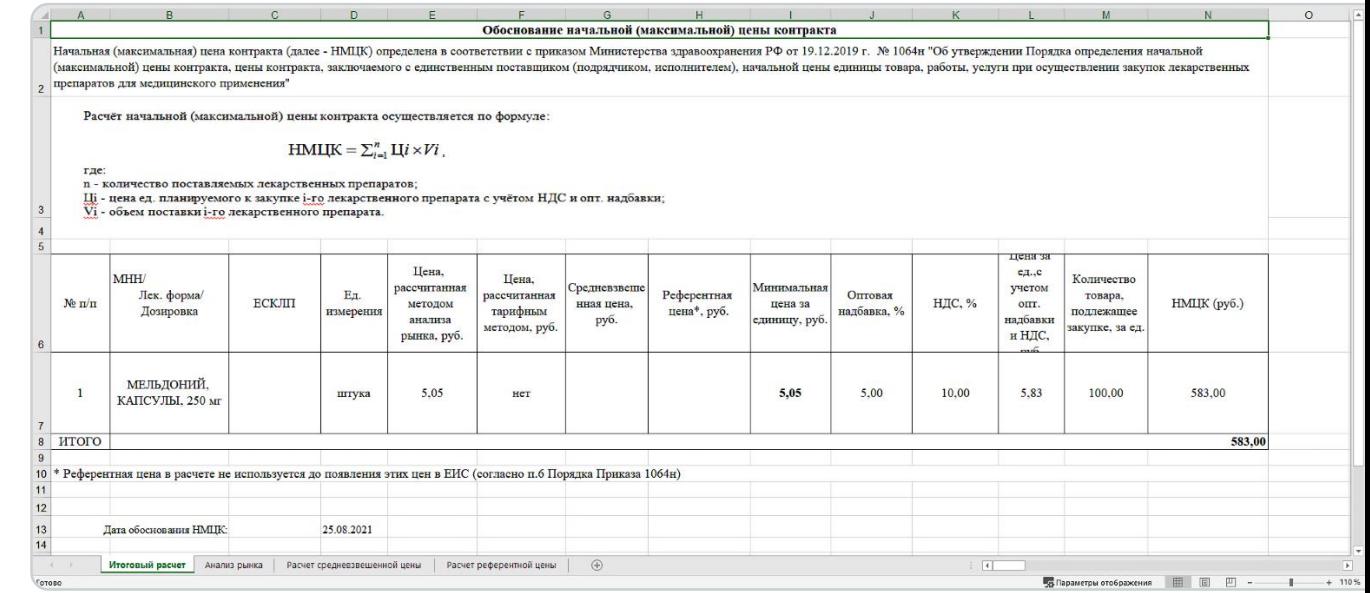

### САРК: ограничения и преференции к закупке

Введите нужный код ОКПД2/КТРУ В справочнике и ознакомьтесь с актуальной информацией о наличии ограничений и специфики закупки позиции.

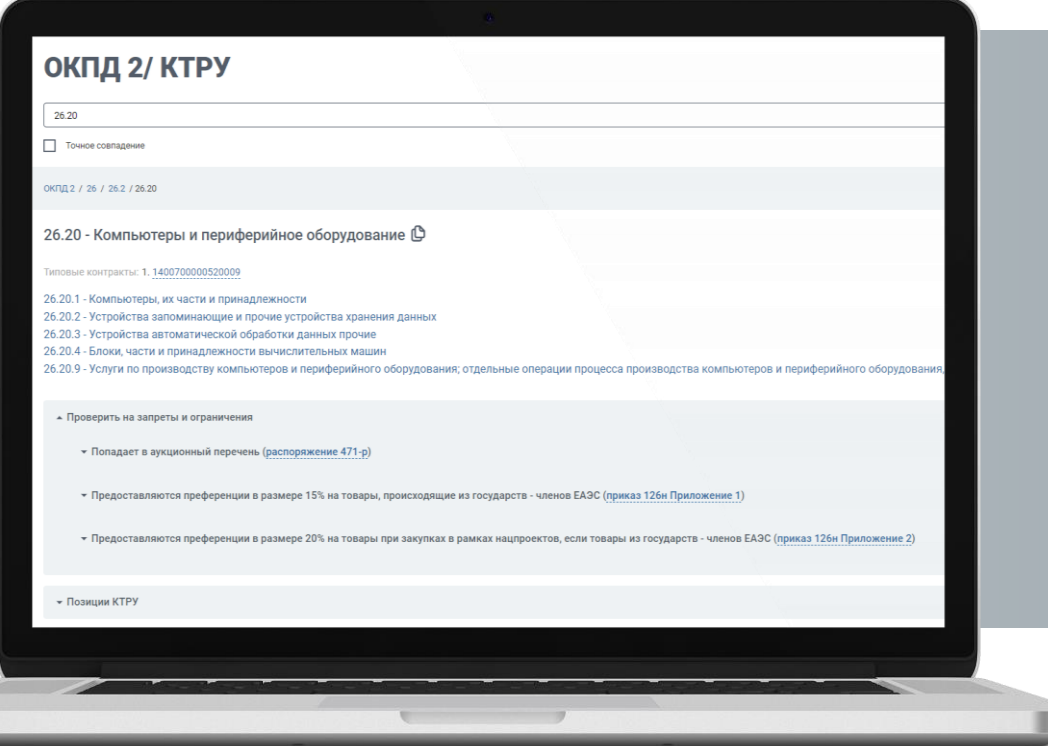

### САРК: поиск документации и проверка СОВМЕСТИМОСТИ ЛОТОВ

#### Поиск документации

Находите и выгружайте образцы/примеры техзаданий по регионам, коду ОКПД2 и способу закупки.

#### Проверка совместимости лотов

Проверяйте позиции на совместимость в разделе «Лоты».

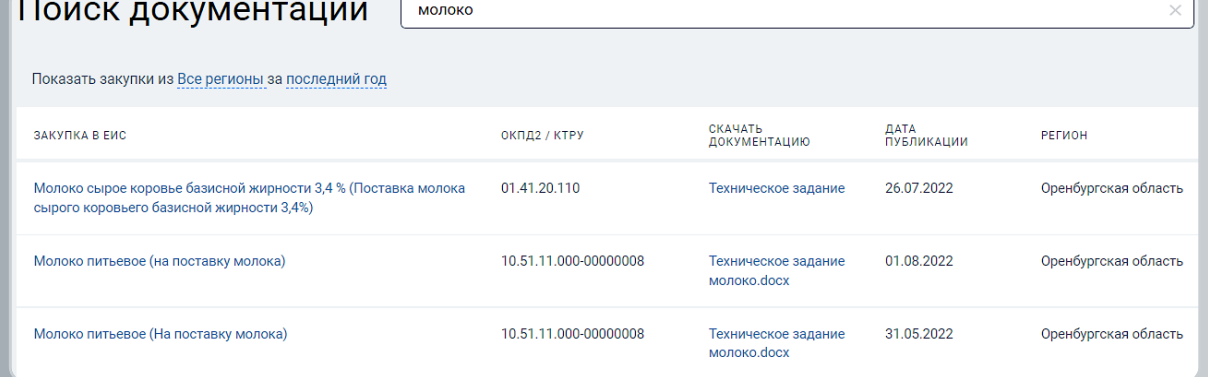

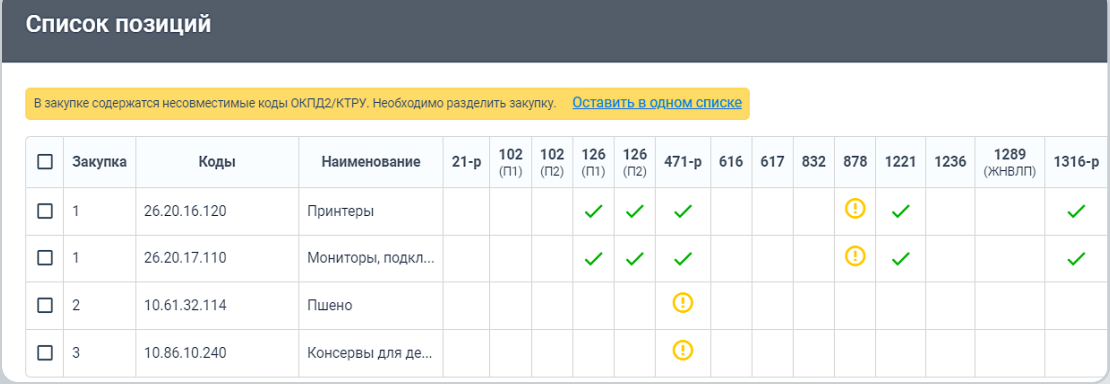

### САРК: текущие закупки и аналитика

#### Текущие закупки

Мониторинг информации по всем событиям закупок для контроля сроков выполнения юридически значимых действий в закупочных процедурах.

#### Возможность прямого перехода:

- o ответы на запросы
- o рассмотрение заявок
- o подведение итогов
- o заключение контрактов

#### Аналитика

Формируйте отчеты из реестра заключенных контрактов в ЕИС, добавляйте прямые договоры и проверяйте выполнение планаграфика закупок.

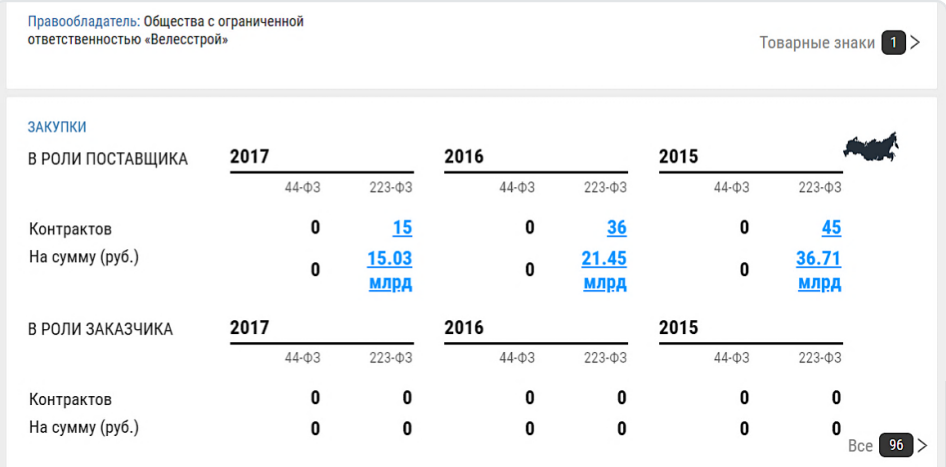

#### Примеры отчетов:

- o Сводка реестра контрактов
- o Все контракты из ЕИС
- o Запросы котировок
- o Контракты за период
- o Контракты СМП и СОНКО
- o Ведение реестра прямых договоров

### САРК: запрос коммерческих предложений

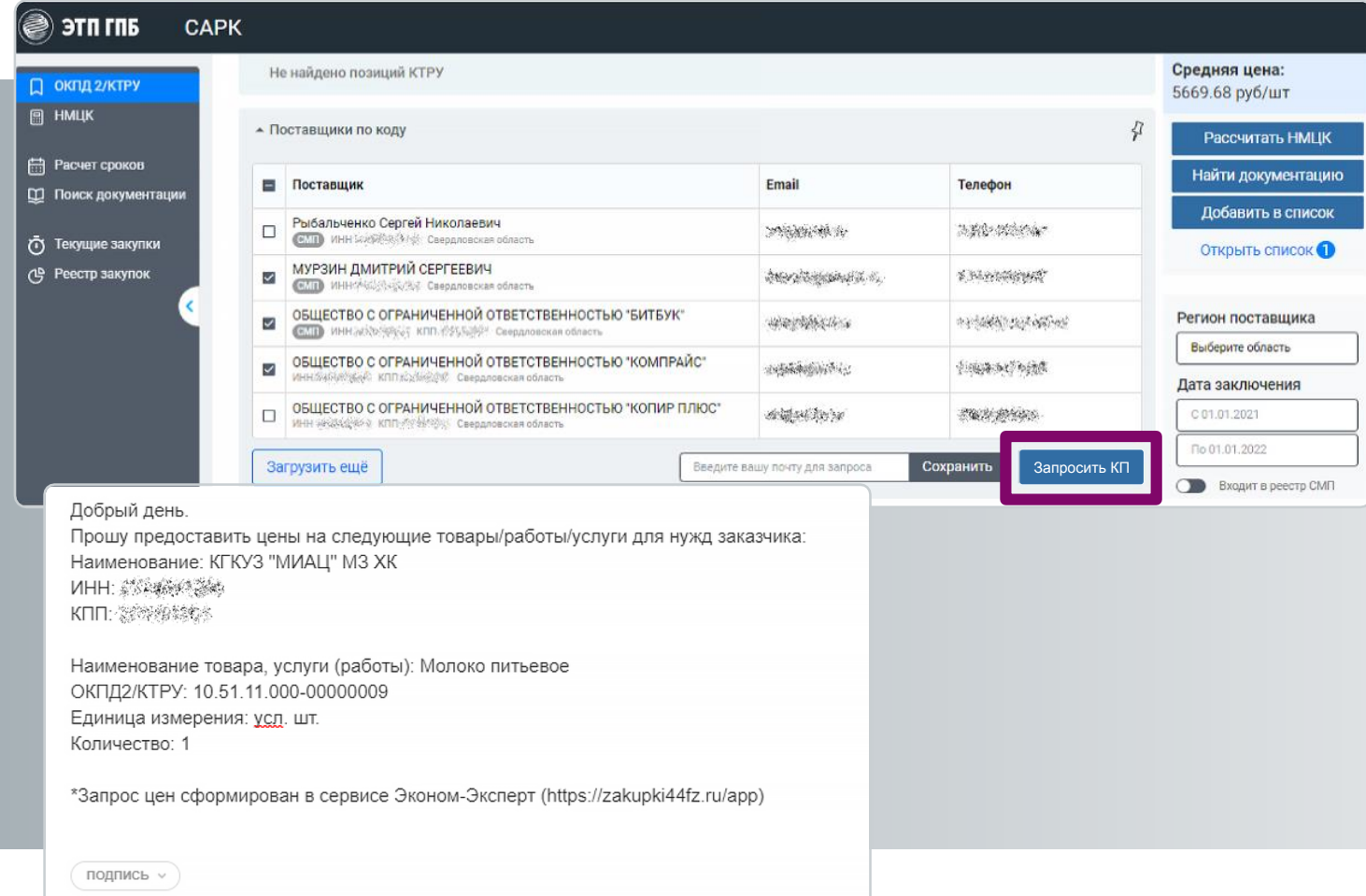

Запрашивайте актуальные цены на товары у проверенных поставщиков в 1 клик. Im

Система подбирает поставщиков победителей закупок по ОКПД2/КТРУ и формирует письмо для рассылки запроса коммерческих предложений напрямую у поставщиков.

### САРК: расчет сроков закупок

Выберите тип процедуры и дату начала процедуры, чтобы получить расчет сроков.

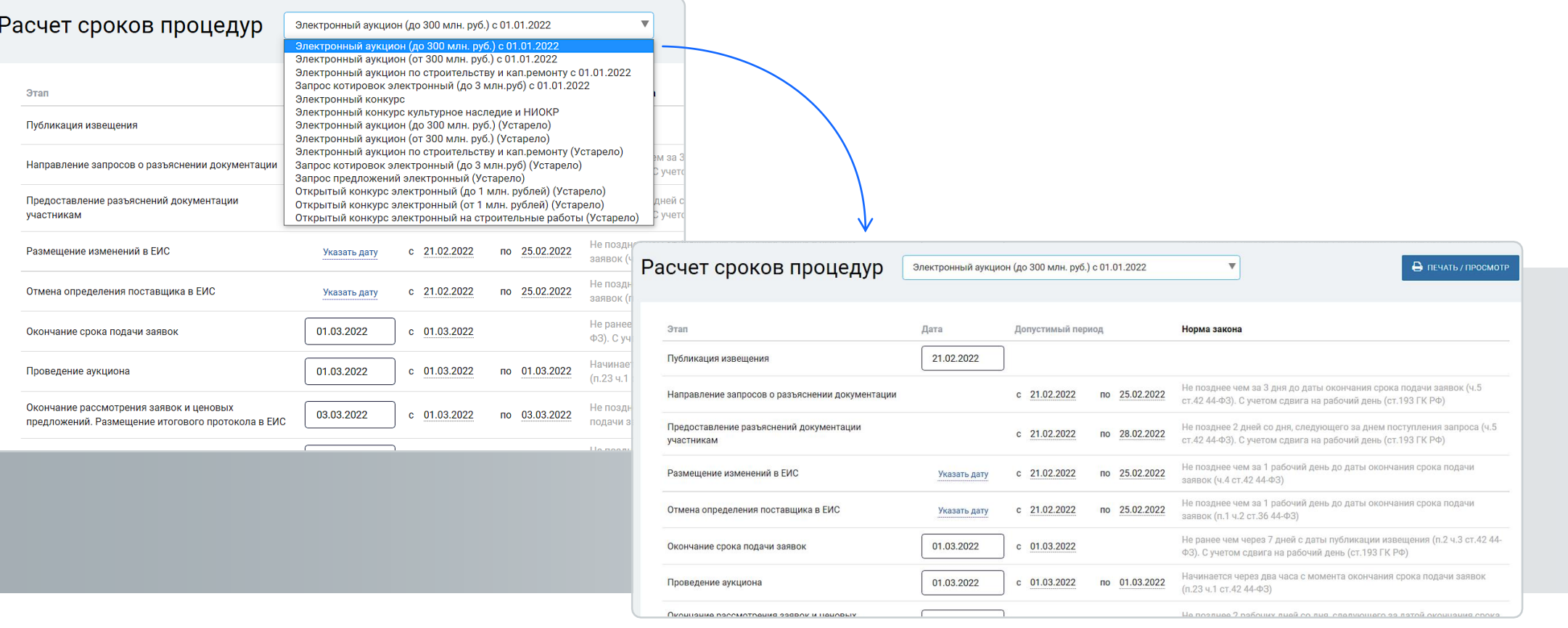

### Сервис проверки контрагентов в 1 клик

Получите развернутое досье контрагента, собранное из 20+ источников по финансовым результатам, реестрам ФНС России и проверкам надзорных органов, включая:

- o Поиск связей между компаниями и физическими лицами по владельцам, телефонам и адресам, дерево связей
- o Банкротства компаний
- o Оценку благонадежности компании
- o Арбитражные дела

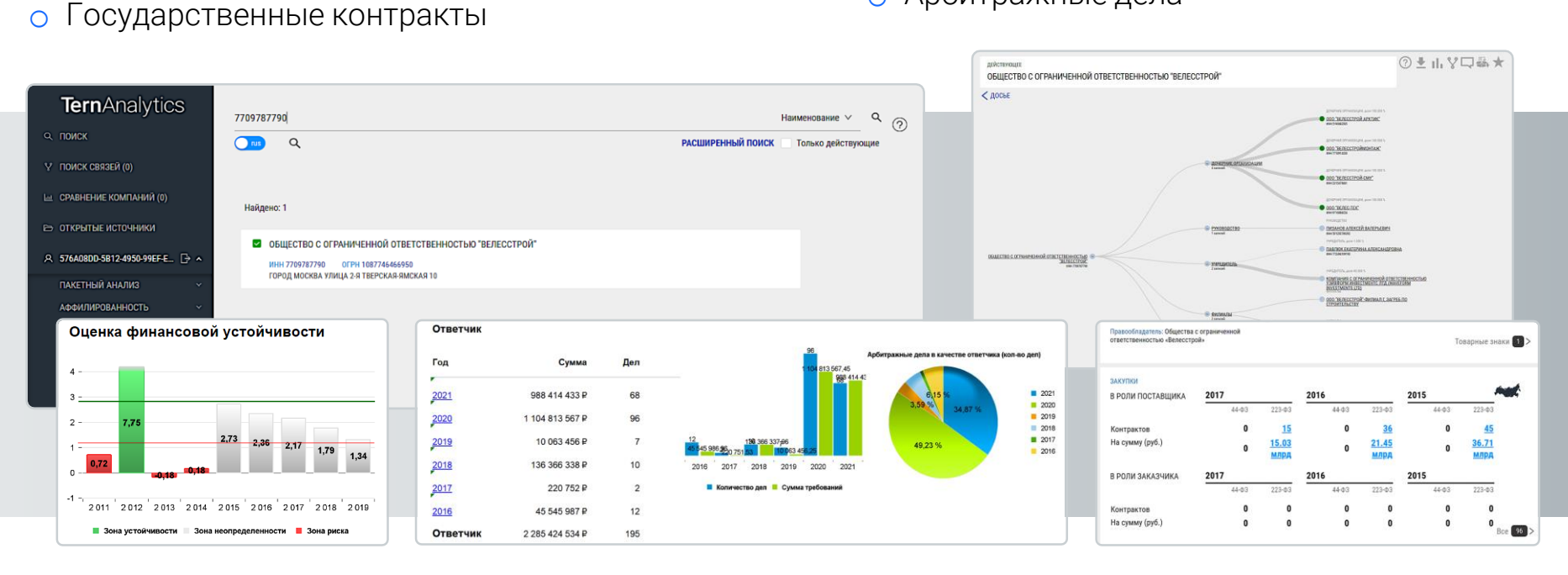

- o Проверьте организацию на наличие в списках недобросовестных поставщиков и дисквалифицированных лиц
- o Изучайте имеющиеся у компании судебные разбирательства и отслеживайте факты появления новых арбитражных дел
- o Будьте в курсе о предстоящих банкротствах на базе заявлений в ФНС о ликвидации или реорганизации

ЭТП ГПБ

### Сервис проверки документации

Сервис позволяет осуществлять проверку закупочной документации на соответствие актуальным требованиям федерального законодательства.

### **Проверяйте:**

- Национальные стандарты (ГОСТ, ГОСТ Р);
- Технические регламенты России и Таможенного союза;
- Строительные нормы и правила (СНиП, СП, СН, ВСН, РСН);
- Санитарные нормы и правила (СанПин, СП);
- Руководящие документы (РД);
- Нормы и правила органов надзора (ПБ, НПБ);
- Методические указания и рекомендации, инструкции;
- Документы сметной базы в строительстве (ГЭСН, ФЕР, ГСН, ЕРЕР);
- Отраслевые документы (РД, ОСТ, РМ, РТМ и др.)
- Правовые акты (кодексы, федеральные законы, постановления, указы, приказы, письма и др.)

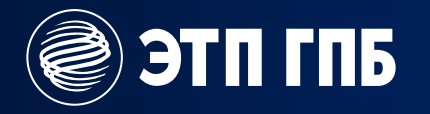

### Специализированная электронная торговая площадка

Закупки.Стратег44

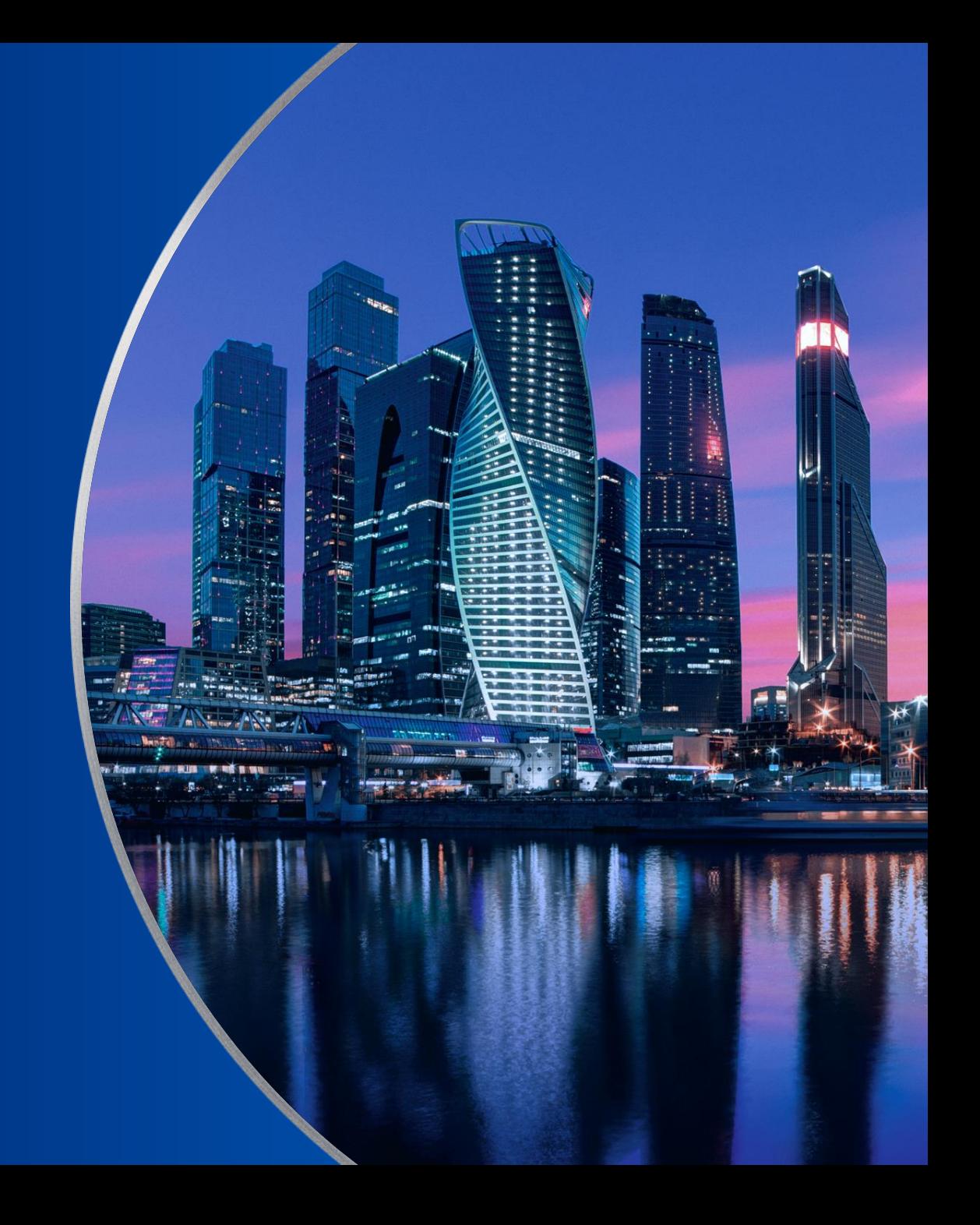

### ЭТП ГПБ является аккредитованным оператором специализированной электронной площадки

согласно распоряжению Правительства РФ от 23.11.2022 N° 3574-р

#### **Получение ЭП и «КриптоПРО»**

Приобретите электронную подпись и «КриптоПРО» в аккредитованном удостоверяющем центре

#### **Получение доступа и первичная регистрация**

Сформируйте заявление на подключение к специализированной торговой площадке ЭТП ГПБ

#### **Подключение к «Континент АП»**

 $\overline{\mathbf{3}}$ 

Приобретите, установите и подключитесь к системе «Континент АП»

Процесс подключения и работы на специализированной площадке Закупки.Стратег<sup>44</sup> полностью соответствует требованиям системы защиты информации

#### **Аккредитация на площадке**

Пройдите аккредитацию на специализированной торговой площадке для закрытых торгов Закупки.Стратег

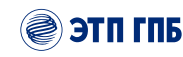

### Получите надежный и комфортный инструмент для работы с закрытыми торгами

Специализированная площадка Закупки. Стратег<sup>44</sup> разработана с учетом потребностей заказчиков и поставщиков закрытых конкурентных закупок.

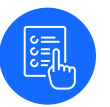

#### **Удобный**

**современный интерфейс**

**Индикация благонадежности поставщиков**

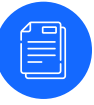

#### **Формирование выписок**  из ЕГРЮЛ и ЕГРИП в структурированной форме

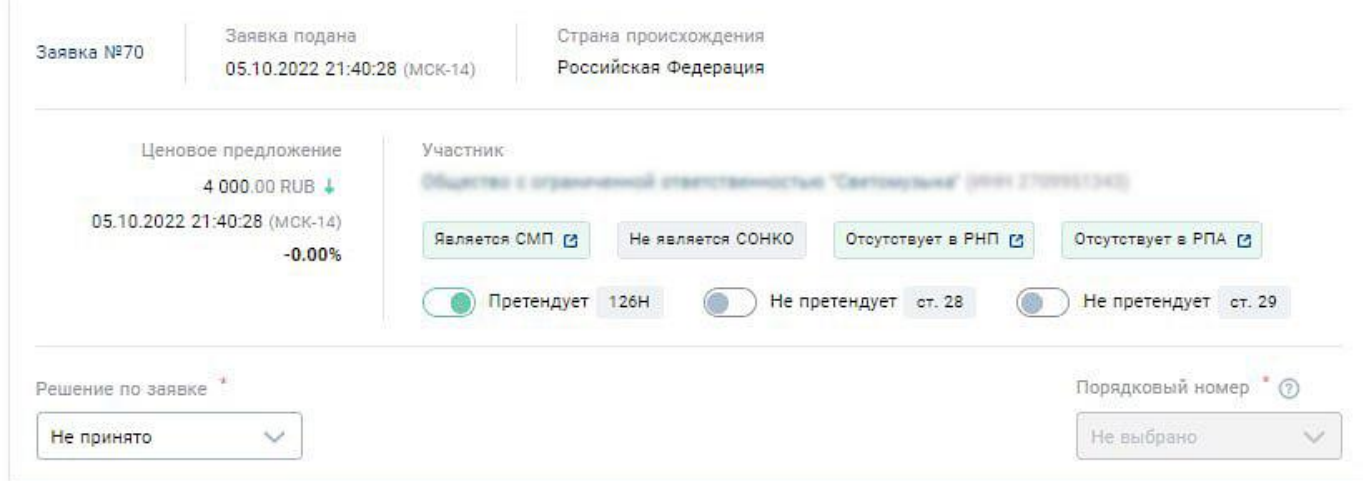

#### **Расширенные фильтры в реестре**

процедур с возможностью отслеживать закупки по заданным параметрам, а также добавлять их в избранное

Узнайте больше и приступите к закрытым торгам на etpgpb.ru/specetp

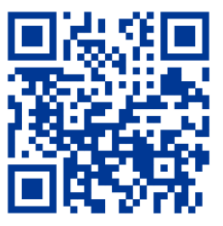

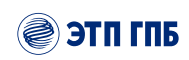

## Система гибких настроек

Рабочее пространство сервиса для закупок ЭТП ГПБ продумано с точки зрения удобства использования и содержит ряд полезных И Простых настроек.

Настройки управления доступом предоставляют возможность регулировать работу подведомственных организаций, настраивать протоколы и работу комиссии.

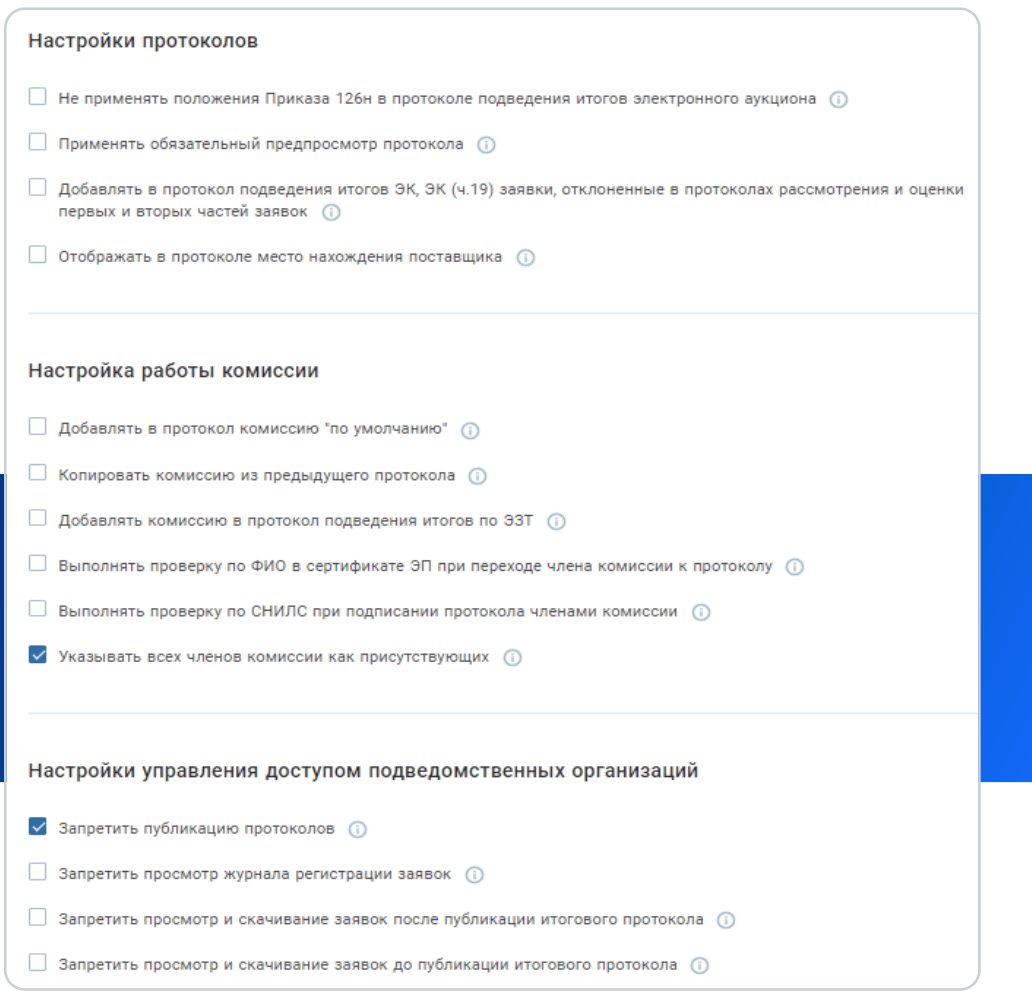

### **Автоматизация** процессов

Автоматизация формирования шаблонов протоколов избавляет от необходимости ручного ввода данных, мониторинга поправок в законодательстве и значительно экономит время.

Автооценка заявок электронных конкурсов позволяет в 1 клик произвести оценку по стоимостным/нестоимостным критериям в соответствии с ПП РФ № 2604 и минимизировать вероятность ошибки в протоколе.

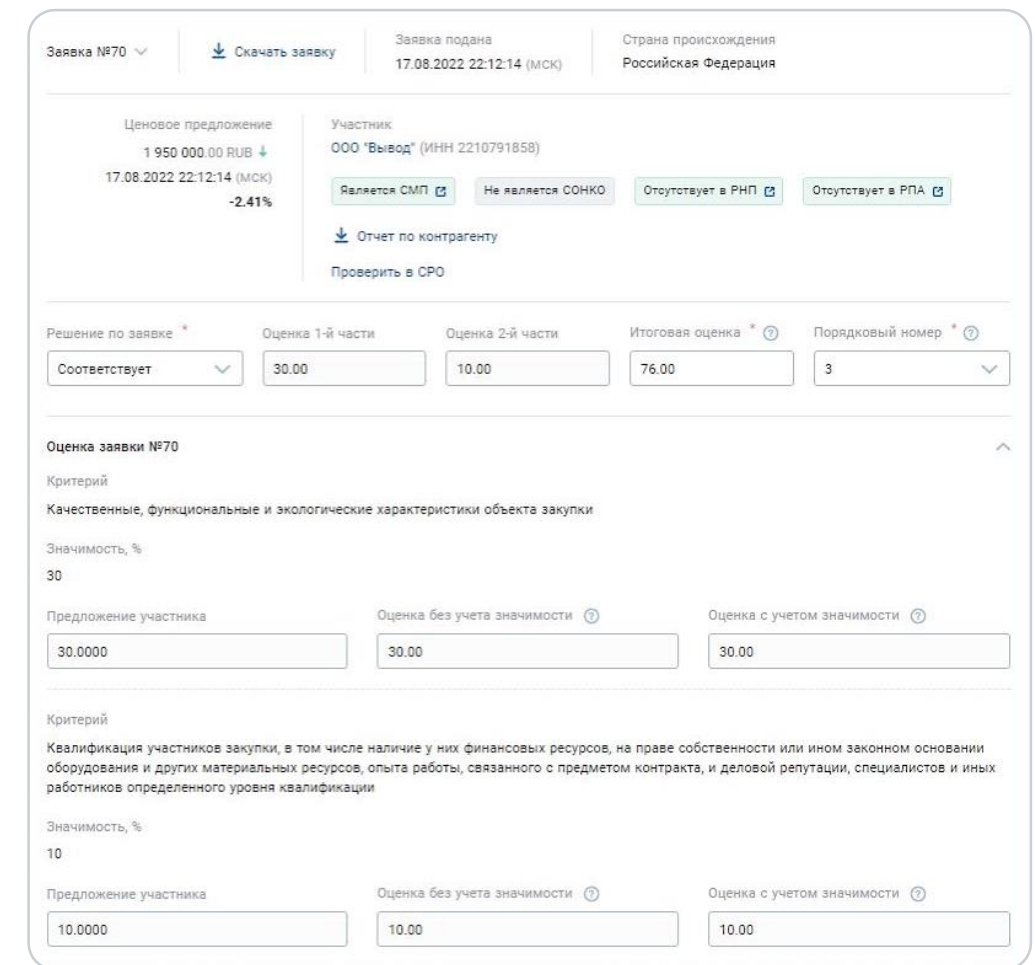

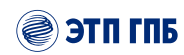

### Отчет по поставщикам

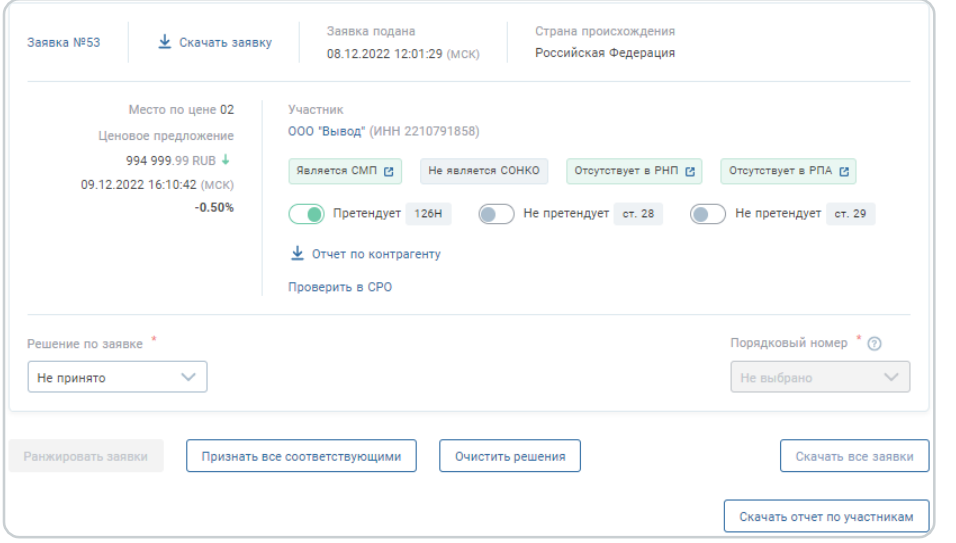

Отметка о решении по заявке позволяет быстро проверить ее соответствие, а также узнать:

- o является ли участник социально ориентированной некоммерческой организацией
- o есть ли участник в реестре недобросовестных поставщиков
- o был ли участник привлечен к административной ответственности

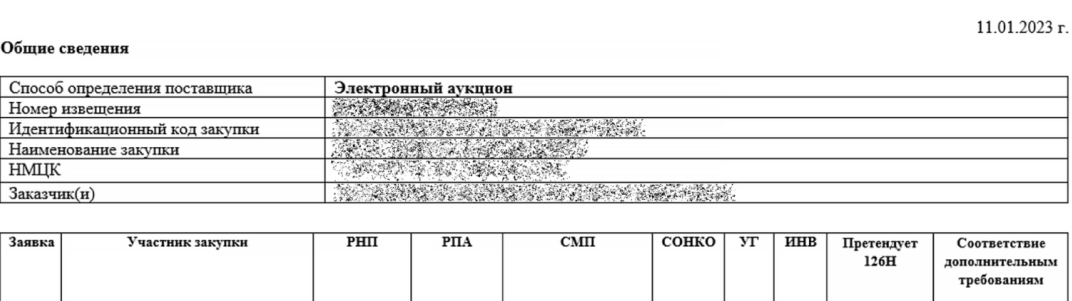

Отчет по проверке участников закупки **STANDARD AND POST** 

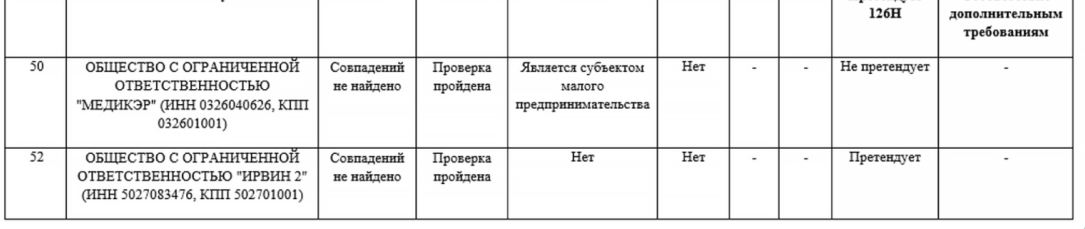

#### Отчет об участниках по форме заказчика:

- o позволяет собрать в одном документе критически важные данные о поставщиках
- o помогает принять быстрое и взвешенное решение о том, соответствует ли поставщик требованиям заказчика

# Торговый портал

Торговый портал предназначен для проведения закупок малого объема по упрощенной схеме в онлайн-формате.

Используя Торговый портал, заказчики могут публиковать запросы на приобретение товаров, работ и услуг, а поставщики направлять свои ценовые предложения без дополнительных затрат, согласований и посредников.

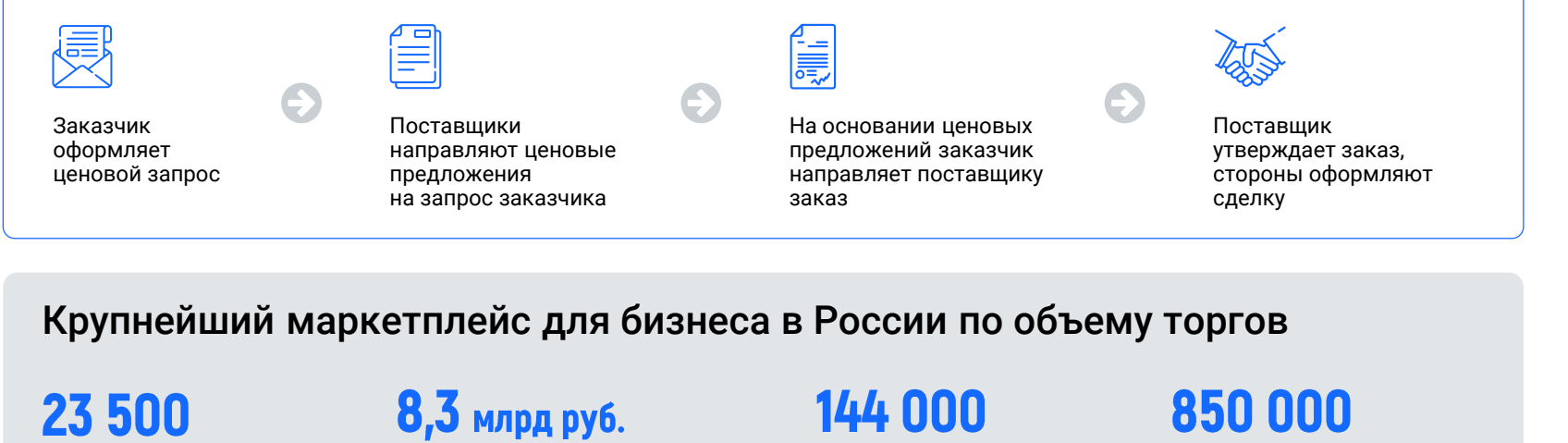

активных поставщиков объем закупок

за 2021 г.

сделок за все время

позиций в прайс-листах поставщиков

#### Преимущества:

- o Бесплатное использование
- o Удобный инструмент по прямым закупкам малого объема до 600 000 руб.
- o Обеспечение конкуренции при проведении закупок
- o Сокращение издержек на поиск поставщиков и коммуникацию с ними
- o Снижение расходов за счет наличия в базе широкого круга поставщиков
- o Доступная техническая поддержка 24/7

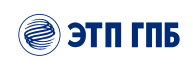

# Аренда и продажа имущества

Сервис по организации и проведению торгов по аренде и приватизации имущества, непрофильных И НЕЛИКВИДНЫХ АКТИВОВ.

#### На ЭТП ГПБ проводятся торги по аренде и продаже имущества:

- o Торги в соответствии с ФЗ от 21.12.2001 № 178-ФЗ «О приватизации государственного и муниципального имущества»
- o Торги по реализации имущества, непрофильных/неликвидных активов коммерческих предприятий
- o Продажа залогового имущества Банка ГПБ (АО)
- o Аукционы и конкурсы на право заключения договоров аренды, договоров безвозмездного пользования природными ресурсами и т. п. (в т. ч. согласно приказу ФАС № 67, Земельному кодексу)
- o Торги по реализации арестованного имущества в соответствии с ФЗ № 229-ФЗ от 02.10.2007, ФЗ № 102 от 16.07.1998

Форматы предоставления услуги:

#### **Партнерская схема**

Заказчик получает полный комплект услуг: от подготовки документации до получения рекомендаций по выбору победителя, приему и переводу задатков

#### **Самостоятельное размещение**

Заказчик самостоятельно готовит и публикует процедуру по продаже имущества

#### За 7 лет работы:

l 1 + организаций-продавцов

лота продано

200 000+ зарегистрированных покупателей

стоимость проданного имущества

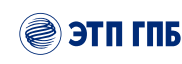

### Сервис импортозамещения

Решение для подбора аналогов, а также закупки оригинальных российских товаров и зарубежной продукции, которая есть в наличии.

Сервис функционирует на базе Торгового портала ЭТП ГПБ

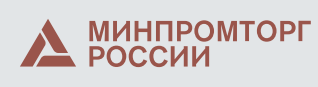

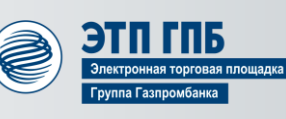

Для удобства поиска нужных товаров в каталоге мы внедрили ключевые слова:

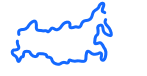

#### **Сделано в России**

Товары производства РФ, которые замещают импортную продукцию

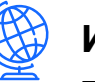

#### **Импортные товары**

Товары иностранного производства, ограниченные к ввозу в РФ

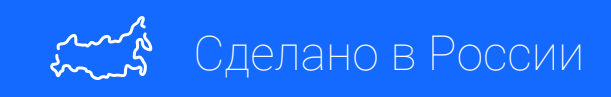

#### Решаемые задачи:

- o Поиск альтернативных поставщиков в РФ и за рубежом
- o Закупка ограниченных к ввозу в РФ импортных товаров, которые еще есть в наличии
- o Организация прямого взаимодействия между заказчиками и поставщиками
- o Формирование новых цепочек поставок
- o Обеспечение непрерывной работы предприятий

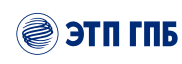

### Аналитика закупок из ЕИС

Модуль собирает полную аналитическую информацию по всем закупкам со всех федеральных площадок. Отчет предоставляется более чем по 90 показателям с гибкой системой поиска и фильтрации.

#### Основные показатели

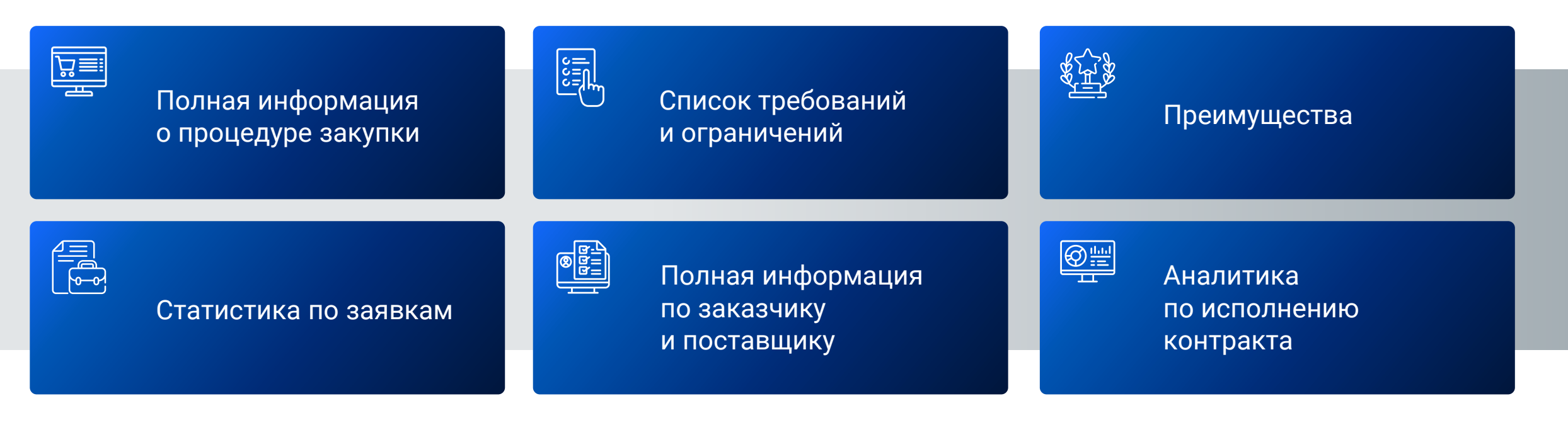

## Обучающий центр

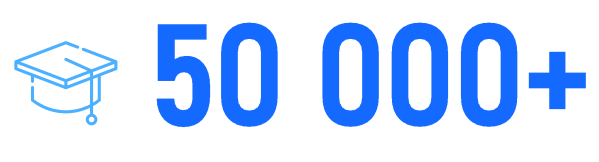

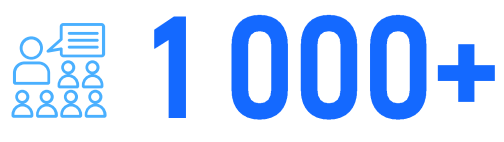

специалистов, прошедших курсы обучения на ЭТП ГПБ

обучающих мероприятий уже провели по всей стране

#### ВШЭ, МГУ, МТУСИ  $\triangleq$

партнерство с крупнейшими вузами страны

Помогаем поставщикам находить и выигрывать тендеры, а заказчикам эффективно управлять закупками.

- o Вебинары
- o Семинары
- o Стратегические сессии
- o Курсы повышения квалификации по 44-ФЗ и 223-ФЗ

#### **Документы по окончании курса**

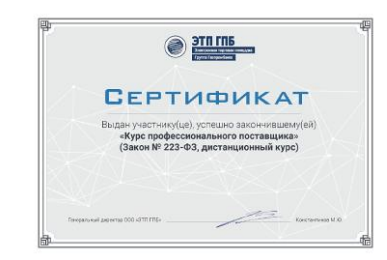

После обучения вы получите сертификат или удостоверение о повышении квалификации государственного образца.

#### **Признанные эксперты**

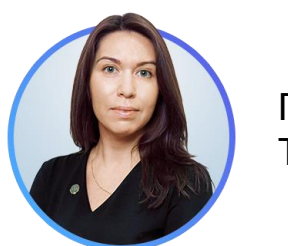

Песегова Татьяна

Преподаватель Института повышения квалификации МГЮА, сертифицированный преподаватель, эксперт в сфере закупок.

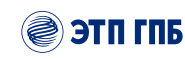

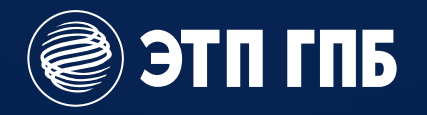

### Свяжитесь с нами, и мы расскажем вам еще больше о наших сервисах

+7 (919) 062-32-91 (моб.) +7 (495) 276-00-51 (доб. 531)

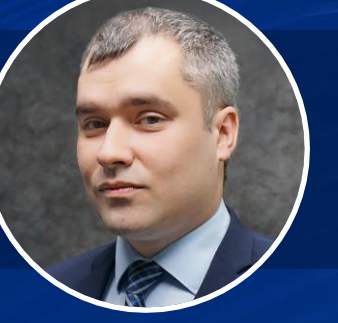

### **a.kotugin@etpgpb.ru (Котугин Антон Андреевич**

Руководитель направления департамента по работе с государственными органами

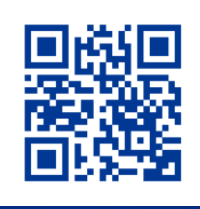

Вход в личный кабинет

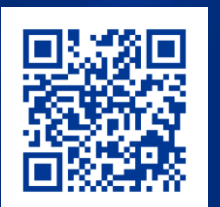

Вебинар по работе на площадке

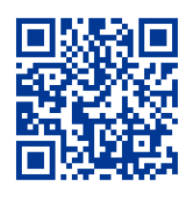

Инструкции по работе с площадкой

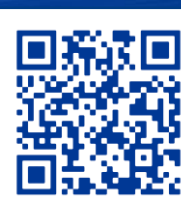

Телеграм-канал «Закупки с экспертами»